### IN2090 – Databaser og datamodellering

# 07 – Funksjonelle avhengigheter

Leif Harald Karlsen (Evgenij Thorstensen) leifhka@ifi.uio.no

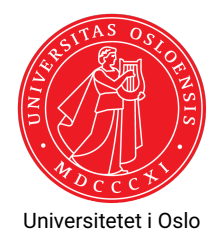

## Funksjonell avhengighet

- Et attributt *A* er **funksjonelt avhengig** av an mengde attributter *X* hvis det bare kan finnes en verdi av *A* for hver mengde verdier av attributtene i *X*.
- Det skrives *X* → *A*, og en slik formel kalles en funksjonell avhengighet (FD).
- $\bullet\,$  For eksempel er <code>Karakter</code> funksjonelt avhengig av  $\{ {\tt Brnavn}, {\tt Kurskode} \}$  i Karakter-tabellen:

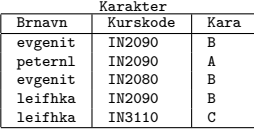

٠ Og både Navn, Etternavn og Adresse er funksjonelt avhengig av Brnavn i Student-tabellen:

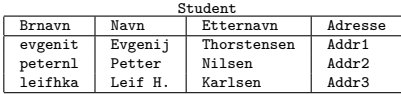

- FDer uttrykker det vi mener er sant i virkeligheten som dataene våre beskriver
- F.eks. er brukernavnet til en student faktisk unikt for hver student, mens adressen kanskje ikke trenger å være det
- $\bullet\,$  Kan fort bli et komplisert spørmål om verdens tilstand
- FDer forteller oss hvilke data hører sammen, og hva de hører til

 $\bullet\,$  Jeg leser ofte pilen som "bestemmer", så

*X* → *Y*

leses enten "*X* bestemmer *Y*" eller "*Y* er funksjonelt avhengig av *X*"

Vi dropper ofte mengde-tegnene i FDer, så skriver f.eks. i stedet for

```
{Brnavn, Kurskode} \rightarrow {Karakter}
```
skriver vi ofte

```
Brnavn, Kurskode \rightarrow Karakter
```
 Dersom attributtene er enkle bokstaver (*A*, *B*, osv.) dropper vi ofte også komma og skriver f.eks. i stedet for:

 $A, B \rightarrow X, Y, Z$ 

skriver vi ofte

$$
\textit{AB} \rightarrow \textit{XYZ}
$$

Vi kan samle opp høyresider i FDer, og skrive

 $X \rightarrow A$ , *B* 

dersom vi både har  $X \rightarrow A$  og  $X \rightarrow B$ .

- FDer er transitive: Hvis *X* → *Y* og *Y* → *Z*, så har vi at *X* → *Z*.
- En FD *X* → *Y* hvor *Y* ⊆ *X* kalles triviell, f.eks.:

Brnavn, navn  $\rightarrow$  navn

 Vi ignorerer slike trivielle FDer, fordi de alltid er sanne og dermed ikke gir oss noe informasjon

R(Brnavn, Navn, Etternavn, Adresse, Kurskode, Tittel, Beskrivelse, AntSP, Karakter)

Jeg foreslår følgende FDer:

- $\blacklozenge$  Brnavn  $\rightarrow$  Navn, Etternavn, Adresse
- $\blacklozenge$  Kurskode  $\rightarrow$  Tittel, Beskrivelse, AntSP
- $\bullet$  $\mathtt{Brnavn}, \mathtt{Kurskode} \rightarrow \mathtt{Karakter}$
- En **supernøkkel** for en relasjon er jo enhver mengde attributter som sammen er unike for relasjonen
- En **kandidatnøkkel** er en ⊆-minimal supernøkkel
- Dersom en mengde attributter er unike forekommer jo hver kombinasjon av disse kun i et tuppel, og bestemmer derfor de andre verdiene i tuplet
- ◆ Med andre ord, en nøkkel (enten super eller kandidat) er en mengde attributter som bestemmer de andre attributtene i relasjonen
- FDer sier jo hvilke attributter som bestemmer hvilke andre attributter
- Altså, FDene sier hvilke supernøkler og kandidatnøkler vi har!
- Dersom *R* er en relasjon med attributter *X*, så vil:
	- *Y* ⊆ *X* være en supernøkkel for *R* hvis *Y* → *X* \ *Y*, som er evivalent med *Y* → *X*
	- *Y* ⊆ *X* er en kandidatnøkkel for *R* hvis *Y* er en minimal supernøkkel
- For å sjekke om *X* er en supernøkkel, sjekk om alt er avhengig av *X*
- Altså, bruk FDene og finn alle attributter som er avhengige av *X*, de som er avhengige av disse igjen, osv.
- ◆ **Tillukningen** X<sup>+</sup> av *X* på en mengde FDer er mengden attributter som er funksjonelt avhengige av *X*
- Hvis *X* → *A*, så er *A* ∈ *X* <sup>+</sup> sant
- Hvis *A* 6∈ *X* <sup>+</sup>, så er ikke *X* → *A* sant
- Tillukningen kan regnes ut ved å bruke FDene om og om igjen:
	- $\bullet$  sett  $X^+ = X$
	- $\bullet$  sålenge  $X^+$  forandres:
		- finn en FD *Y* → *Z* med *Y* ⊆ *X* +
		- $\rightarrow$  sett *X*<sup>+</sup> = *X*<sup>+</sup> ∪ *Z*

Gitt følgende FDer:

- $\blacklozenge$  Brnavn  $\rightarrow$  Navn, Adresse
- $\blacklozenge$  Kurskode  $\rightarrow$  Grad
- $\blacklozenge$  Brnavn, Kurskode  $\rightarrow$  Karakter
- $\blacklozenge$  Grad, Karakter  $\rightarrow$  Bestått

#### Så har vi følgende tillukninger:

- $\blacklozenge$   $\texttt{Brnavn}^+ = \texttt{Brnavn}, \texttt{Navn}, \texttt{Adresse}$
- $\blacklozenge \{ {\tt Brnavn}, {\tt Kurskode} \}^+ = {\tt Brnavn}, {\tt Kurskode}, {\tt Navn}, {\tt Adresse}, {\tt Grad}, {\tt Karakter}, {\tt Bestått} \}$
- $\blacklozenge$   $\texttt{Navn}^+=\texttt{Navn}$
- $\blacklozenge$   $\operatorname{Grad}^+=\operatorname{Grad}$
- Vi må sjekke alle delmengder av attributter, nedenfra. Men, følgende to regler hjelper oss:
	- Hvis *A* ikke forekommer i noen høyreside, er *A* med i **alle** kandidatnøkler.
	- ٠ Hvis *A* forekommer i minst en høyreside, men ingen venstresider, er *A* **ikke del** av noen kandidatnøkkel.
- Så begynn med alle attributter som ikke forekommer på høyre side. Beregn tillukningen.
- $\blacklozenge$  Hvis alle attributter er med, sjekk minimalitet. Hvis ikke, utvid i tur og orden med ett og ett nytt attributt.

R(Brnavn, Navn, Etternavn, Adresse, Kurskode, Tittel, Beskrivelse, AntSP, Karakter)

- ٠  $\texttt{Branavn}\rightarrow\texttt{Navn}, \texttt{Etternavn}, \texttt{Adresse}$
- $\blacklozenge$  Kurskode  $\rightarrow$  Tittel, Beskrivelse, AntSP
- $\blacklozenge$  Brnavn, Kurskode  $\rightarrow$  Karakter

Attributter som ikke er på høyresider: Brnavn, Kurskode

Attributter som er i høyresider, men ikke venstre: Alle andre!

Ergo er {Brnavn, Kurskode} eneste kandidatnøkkel.

- $\blacklozenge$  Brnavn  $\rightarrow$  Navn, Adresse
- $\blacklozenge$  Kurskode  $\rightarrow$  Tittel, Beskrivelse, AntSP
- $\blacklozenge$  Tittel  $\rightarrow$  Kurskode, Beskrivelse, AntSP
- $\blacklozenge$  Brnavn, Kurskode  $\rightarrow$  Karakter
- $\blacklozenge$  Karakter  $\rightarrow$  Bestått

Ikke på høyresider: Brnavn Kun på høyresider: Navn, Adresse, Beskrivelse, AntSP, Bestått Forsøke å utvide med: Kurskode, Tittel, Karakter

 $X =$  Brnavn  $X^+ =$  Brnavn, Navn, Adresse

- $\blacklozenge$  Brnavn  $\rightarrow$  Navn, Adresse
- $\blacklozenge$  Kurskode  $\rightarrow$  Tittel, Beskrivelse, AntSP
- $\blacklozenge$  Tittel  $\rightarrow$  Kurskode, Beskrivelse, AntSP
- $\blacklozenge$  Brnavn, Kurskode  $\rightarrow$  Karakter
- $\blacklozenge$  Karakter  $\rightarrow$  Bestått

Ikke på høyresider: Brnavn Kun på høyresider: Navn, Adresse, Beskrivelse, AntSP, Bestått Forsøke å utvide med: Kurskode, Tittel, Karakter

 $X =$  Brnavn, Kurskode  $X^+ =$  Brnavn, Kurskode, Navn, Adresse, Tittel, Beskrivelse, AntSP, Karakter, Bestått

Kandidatnøkler: {Brnavn, Kurskode}

- $\blacklozenge$  Brnavn  $\rightarrow$  Navn, Adresse
- $\blacklozenge$  Kurskode  $\rightarrow$  Tittel, Beskrivelse, AntSP
- $\blacklozenge$  Tittel  $\rightarrow$  Kurskode, Beskrivelse, AntSP
- $\blacklozenge$  Brnavn, Kurskode  $\rightarrow$  Karakter
- $\blacklozenge$  Karakter  $\rightarrow$  Bestått

Ikke på høyresider: Brnavn Kun på høyresider: Navn, Adresse, Beskrivelse, AntSP, Bestått Forsøke å utvide med: Kurskode, Tittel, Karakter

 $X =$  Brnavn, Tittel  $X^+ =$  Brnavn, Tittel, Navn, Adresse, Kurskode, Beskrivelse, AntSP, Karakter, Bestått Kandidatnøkler: {Brnavn, Kurskode}, {Brnavn, Tittel}

- $\blacklozenge$  Brnavn  $\rightarrow$  Navn, Adresse
- $\blacklozenge$  Kurskode  $\rightarrow$  Tittel, Beskrivelse, AntSP
- $\blacklozenge$  Tittel  $\rightarrow$  Kurskode, Beskrivelse, AntSP
- $\blacklozenge$  Brnavn, Kurskode  $\rightarrow$  Karakter
- $\blacklozenge$  Karakter  $\rightarrow$  Bestått

Ikke på høyresider: Brnavn Kun på høyresider: Navn, Adresse, Beskrivelse, AntSP, Bestått Forsøke å utvide med: Kurskode, Tittel, Karakter

$$
X=\text{ Brnavn}, \text{Karakter } X^+=\text{ Brnavn}, \text{Karakter}, \text{Navn}, \text{Adresse}, \\ \text{Bestått}
$$

Kandidatnøkler: {Brnavn, Kurskode}, {Brnavn, Tittel} ← alle kandidatnøklene for R

- Skjemaer som er dårlig designet inneholder anomalier
- $\bullet\,$  Som regel skyldes dette at ikke-relatert informasjon er i samme tabell
- FDer sier hvilken informasjon som henger sammen, samt hvilke nøkler tabeller har
- FDer og nøkler gir oss dermed det vi trenger for å spesifisere kriterier for når vi får anomalier og ikke
- $\bullet\,$  Disse kriteriene definerer ulike normalformer

#### Takk for nå!

Neste video vil handle om normalformer.